, tushu007.com << Excel 2007

- << Excel 2007 >>
- 13 ISBN 9787030217165
- 10 ISBN 7030217160

出版时间:2008-6

页数:391

PDF

更多资源请访问:http://www.tushu007.com

 $,$  tushu007.com

## << Excel 2007

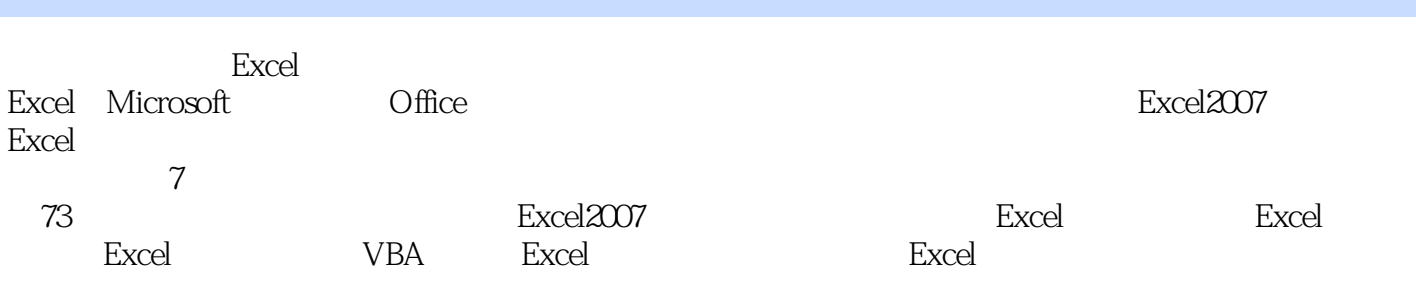

ーキング Excel および Excel

 $,$  tushu007.com

## << Excel 2007

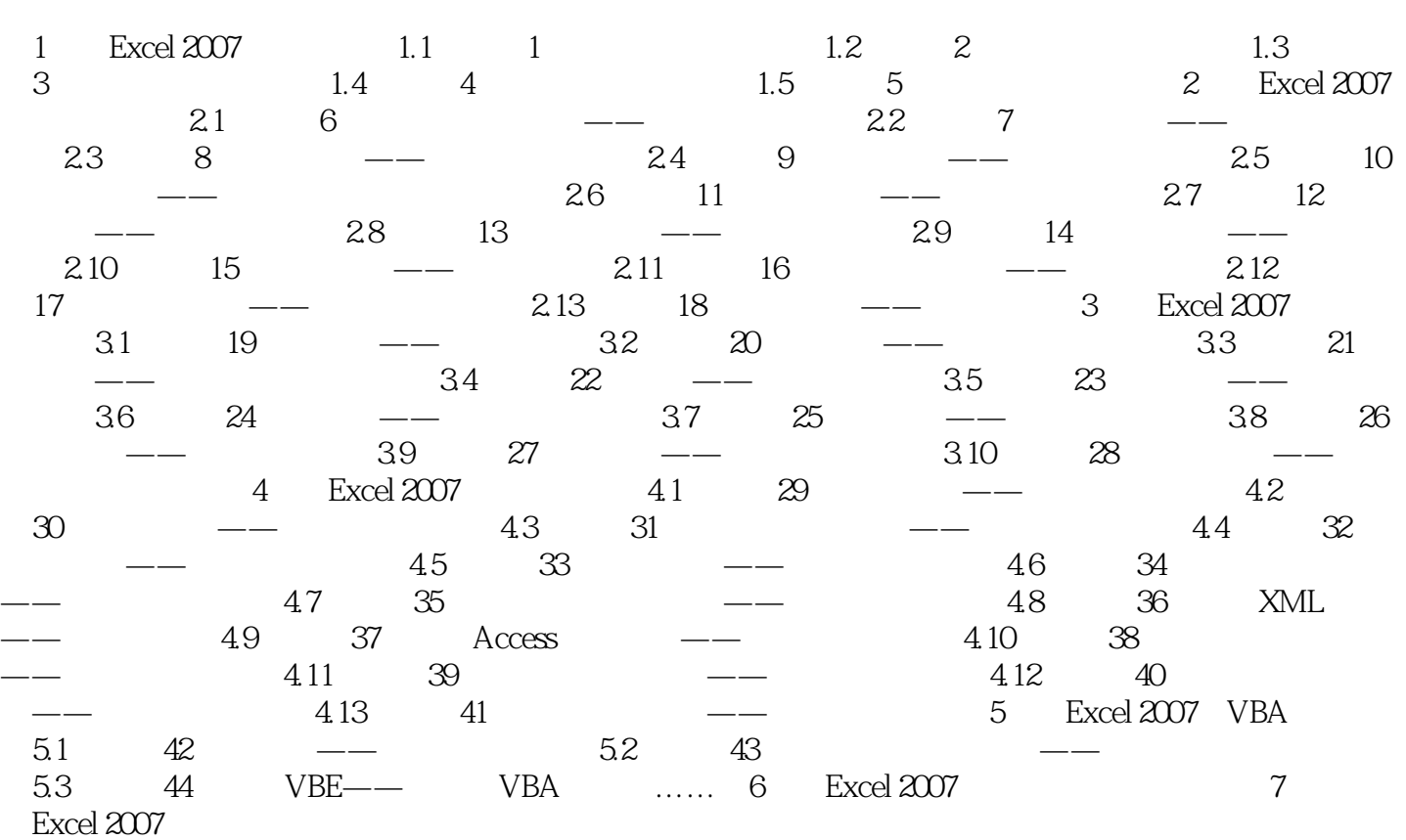

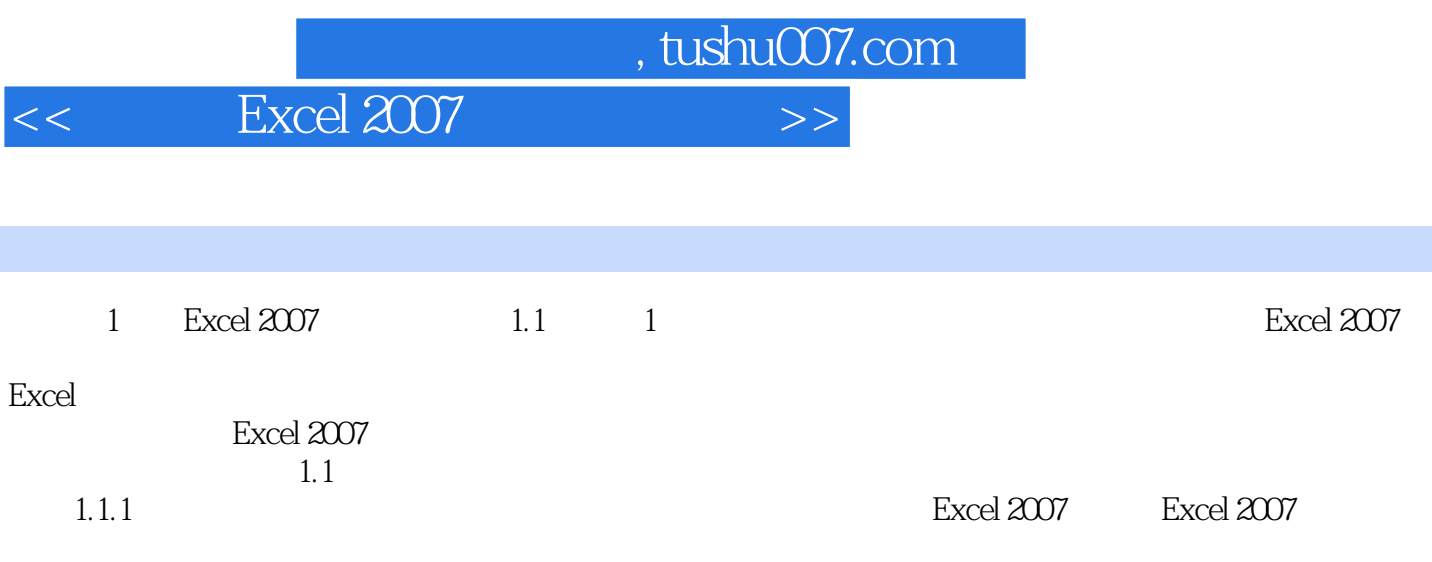

 $,$  tushu007.com << Excel 2007

Excel 2007

Excel

 $\rm Excel$  2007  $\rm Excel$ 

, excel  $\mathbb{E}$ xcel  $\mathbb{E}$ 

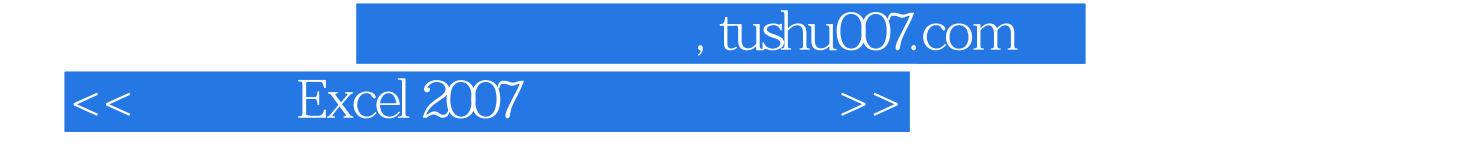

本站所提供下载的PDF图书仅提供预览和简介,请支持正版图书。

更多资源请访问:http://www.tushu007.com